## ИЗ КИНОФИЛЬМА «ОСЕННИЙ МАРАФОН»

**МЕЛОДИЯ** 

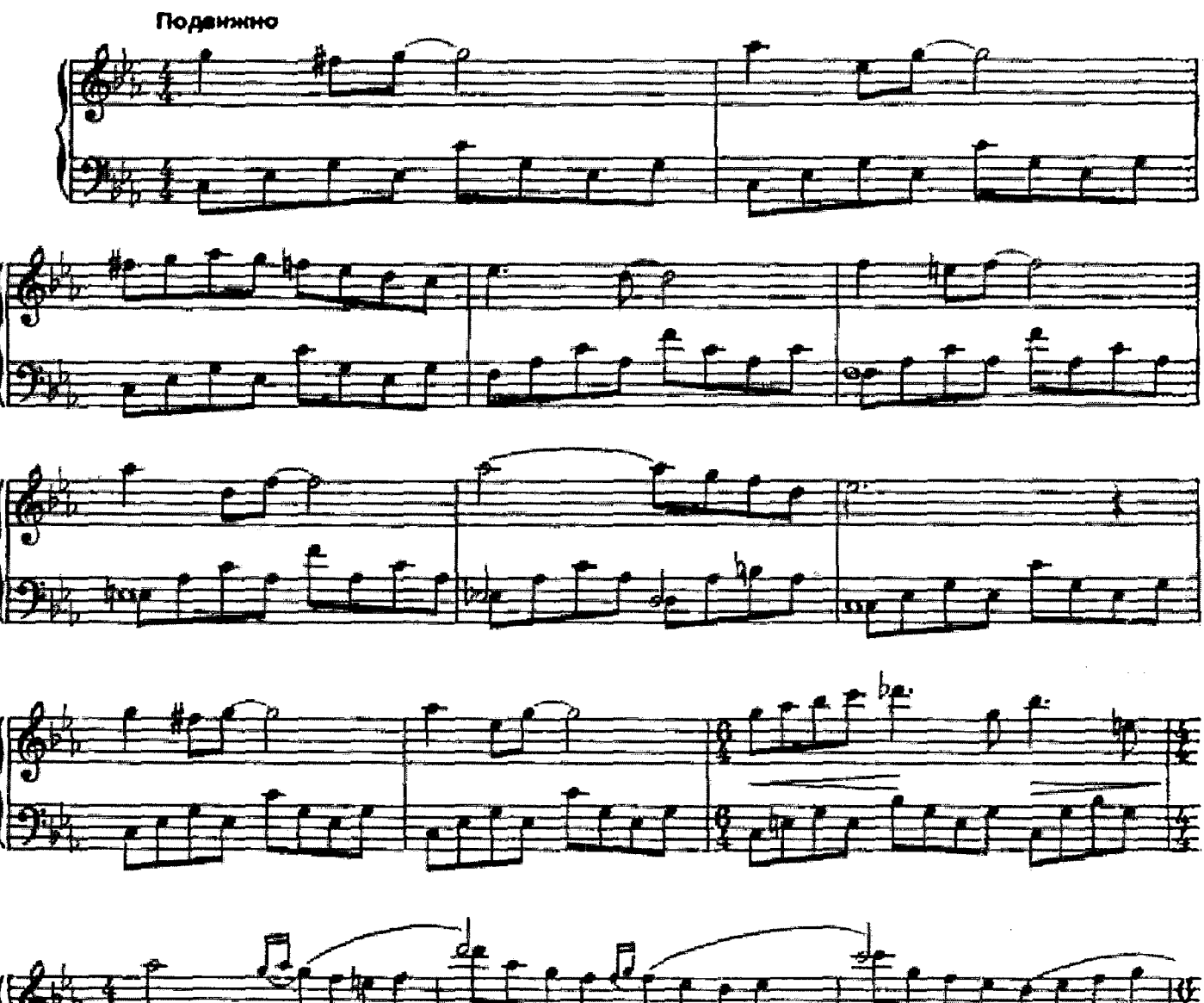

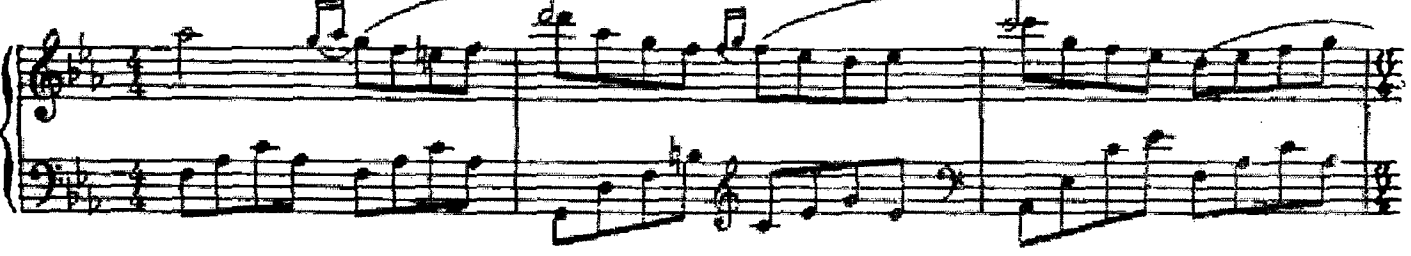

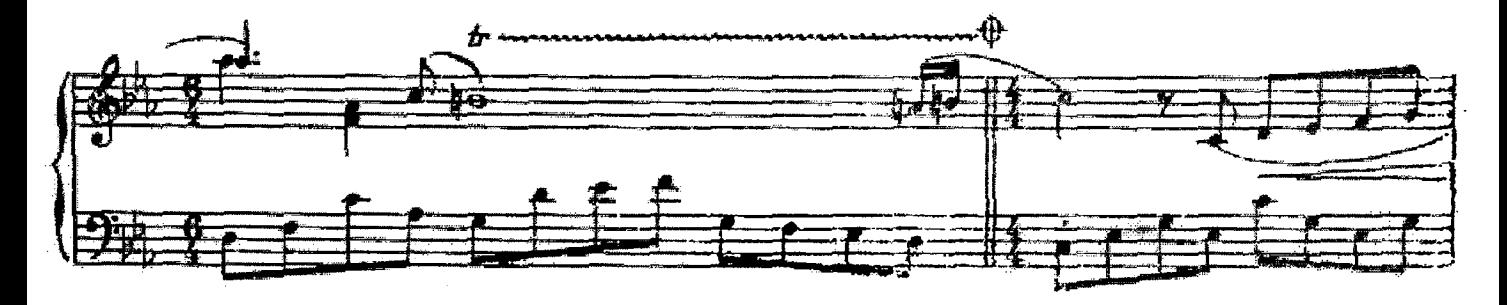

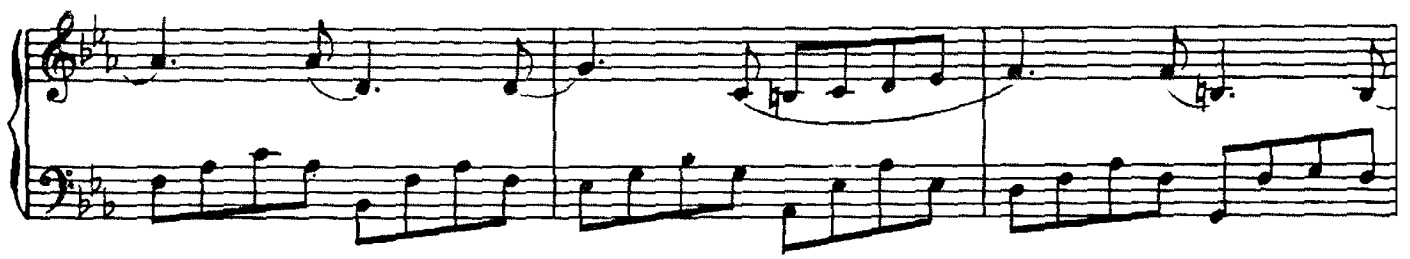

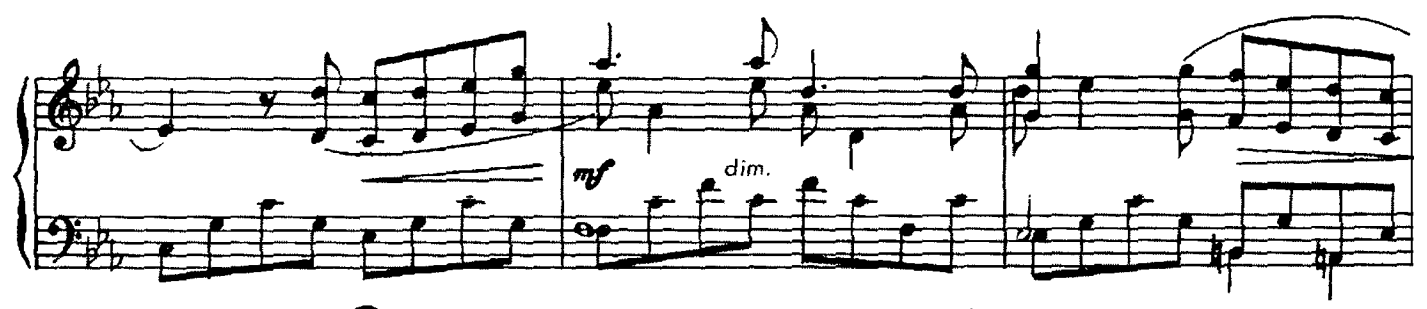

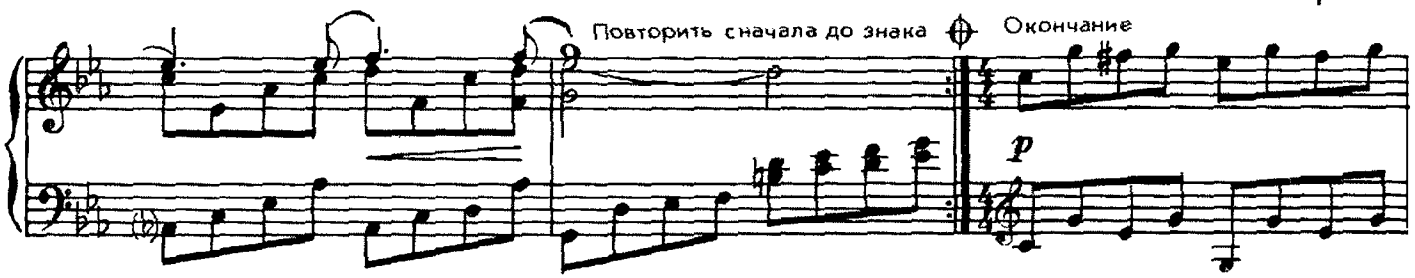

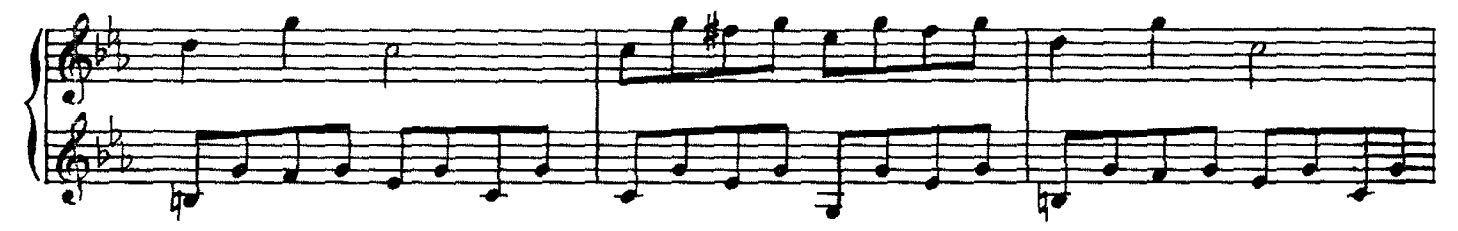

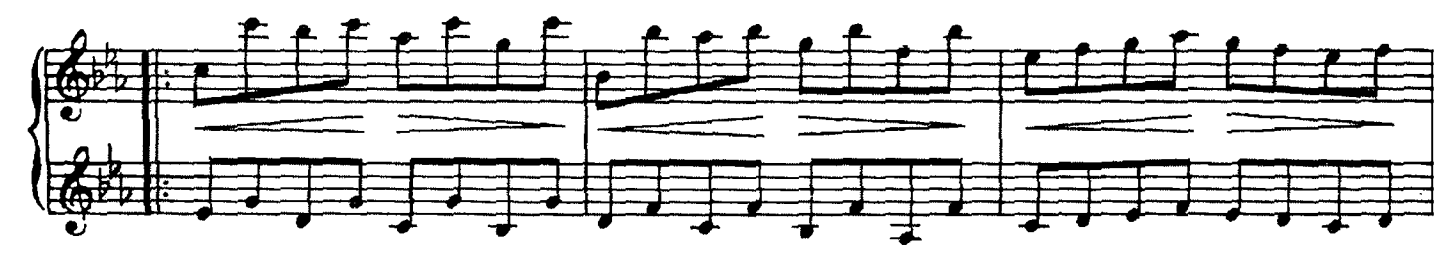

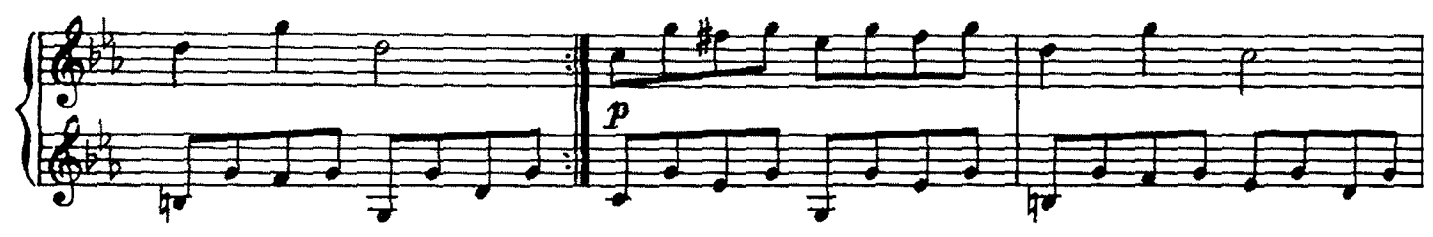

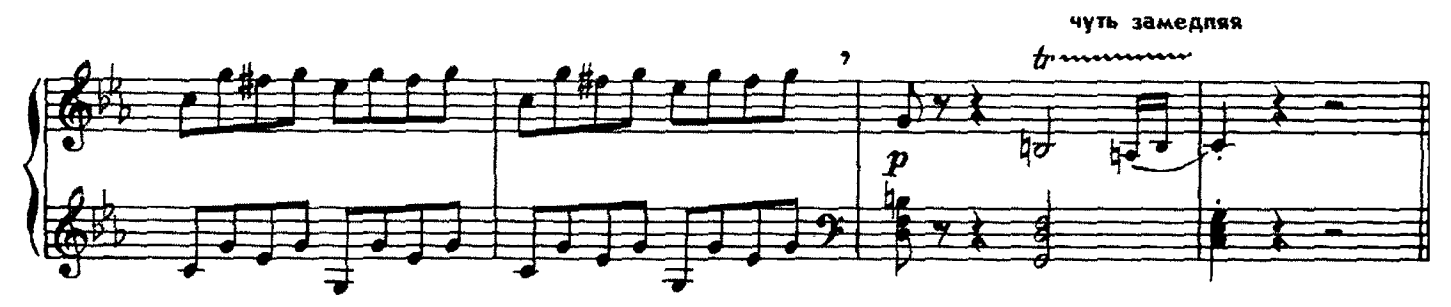